## SAP ABAP table SI\_FKKOPT {IS-T: Include open items for telecommunications companies}

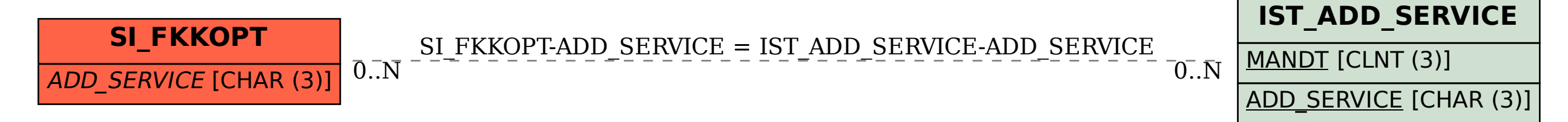